### CrashCourse — Verification of Finite Automata CTL Model-Checking

Tibor Schneider

TIK

# Formulation of CTL properties

Based on atomic propositions  $(\phi)$  and quantifiers

- $\mathsf{A}\phi \longrightarrow \mathsf{A}\mathsf{II}\,\phi\mathsf{W}$ ,  $\phi$  holds on all paths
- $E\phi \rightarrow \alpha$ **Exists**  $\phi$ »,  $\phi$  holds on at least one path
- **Quantifiers** over paths
- $X\phi \longrightarrow \alpha$  NeXt  $\phi$ »,  $\phi$  holds on the next state  $F\phi \longrightarrow \alpha$ **Finally**  $\phi$ »,  $\phi$  holds at some state along the path  $G\phi \longrightarrow \alpha G$  lobally  $\phi \rightarrow \phi$  holds on all states along the path  $\phi_1 \cup \phi_2 \rightarrow \alpha \phi_1$ **U**ntil  $\phi_2$ »,  $\phi_1$  holds until  $\phi_2$  holds
- Path-specific quantifiers

# Formulation of CTL properties

Proper CTL formula:  ${A, E}$   ${X, F, G, U}$ 

Quantifiers **go by pairs**, you need one of each.

### **Missing Hypothesis**

Interpretation on CTL formula

- → Transition functions are **fully defined**
	- (i.e. every state has at least one successor)

Simple "means" that we<br>get rid of less  $\frac{1}{2}$  and  $\frac{1}{2}$  and  $\frac{1}{2}$  a  $\rightarrow$  They transition to themselves

**Automaton of interest Automaton to work with**

→

$$
AG \phi := \neg EF \neg \phi
$$
  
AF  $\phi := \neg EG \neg \phi$   
EF  $\phi := \neg AG \neg \phi$   
EG  $\phi := \neg AF \neg \phi$ 

"On all paths, for all states,  $\phi$  holds"  $\iff$ "There exists no path along which at some state  $\phi$  doesn't hold."

$$
\mathsf{AG}\,\phi := \neg\mathsf{EF}\,\neg\phi
$$

- $AF \phi := \neg EG \neg \phi$
- EF  $\phi := \neg AG \neg \phi$
- $EG \phi := \neg AF \neg \phi$

 $AG \phi := \neg EF \neg \phi$ 

 $AF \phi := \neg EG \neg \phi$  —

"On all paths, for all states,  $\phi$  holds"  $\iff$ "There exists no path along which at some state  $\phi$  doesn't hold."

"On all paths, there exists a state where  $\phi$  $\rightarrow$  holds"  $\iff$  "There exists no path along which  $\phi$  doesn't hold for all states."

$$
EF \phi := \neg AG \neg \phi
$$
  
EG  $\phi := \neg AF \neg \phi$  ...

 $AG \phi := \neg EF \neg \phi$  $AF \phi := \neg EG \neg \phi$  ——  $\mathsf{EF}\,\phi := \neg \mathsf{AG}\, \neg \phi$  $EG \phi := \neg AF \neg \phi$ "On all paths, for all states,  $\phi$  holds"  $\iff$ "There exists no path along which at some state  $\phi$  doesn't hold." "On all paths, there exists a state where  $\phi$  $\rightarrow$  holds"  $\iff$  "There exists no path along which  $\phi$  doesn't hold for all states." ...

Remark: There exists other temporal logics.

- LTL (Linear Temporal Logic)
- $\bullet$  CTL<sup>\*</sup> = {CTL, LTL}

' ...

### How to verify CTL properties?

#### *Convert the property verification into a reachability problem*

- 1. Start from states in which the property holds;
- 2. Compute all predecessor states for which the property still holds true; (same as for computing successor, with the inverse the transition function)
- 3. If initial states set is a subset, the property is satisfied by the model.

*Computation specifics are described in the lecture slides.*

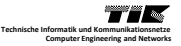

## So… what is Model-Checking exactly?

#### An algorithm

#### *Input*

- A DES model, **M**
	- Finite automata,
	- Petri nets,
	- Kripke machine, ...
- A logic property,  $\boldsymbol{\phi}$ 
	- CTL,
	- $\blacksquare$  LTL, ...

### *Output*

- $\blacksquare$  M $\vDash \phi$  ?
- A trace for which the property does not hold!

# Your turn to work!

## Ex 1a) Temporal Logic

(i) 
$$
\mathsf{EF}\,a:Q = \{0, 1, 2, 3\}
$$

- (ii) EG  $a : Q = \{0, 3\}$
- (iii) Build the set step-by-step: AX  $a: Q_1 = \{2, 3\}$ EX AX  $a: Q_2 = \{1, 2\}$
- (iv) Build the set step-by-step:

$$
\neg a : Q_1 = \{1, 2\}
$$
  
EX 
$$
\neg a : Q_2 = \{0, 1\}
$$
  

$$
a \wedge \text{EX } \neg a : Q_3 = \{0\}
$$
  
EF $(a \wedge \text{EX } \neg a) : Q_4 = \{0, 1, 2, 3\}$ 

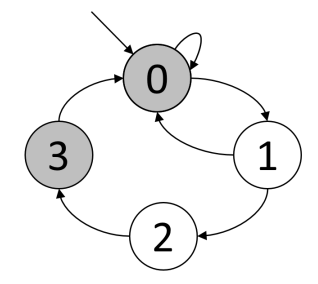

#### Ex 1b) Temporal Logic

(i)  $\neg AFZ = EG \neg Z \implies AFZ = \neg EG \neg Z$ 

(ii)  $\bullet$  To get EG  $\neg Z$  iteratively, we start with  $Q = \{q : q \notin Z\}.$ 

- $\bullet\;$  At each step, require each state  $q\in Q$  to have  $\exists q'\in Q\cup f(q).$  $\longrightarrow$  This will only remove states in Q
- Stop as soon as nothing changes anymore.

$$
Q_0 = S \backslash Z
$$
  
\n
$$
Q_{i+1} = Q_i \cap pred(Q_i, f)
$$
  
\n
$$
k = \min\{i \mid Q_{i+1} = Q_i\}
$$
  
\n
$$
Q_{\text{AF}} = Z \backslash Q_k
$$

**Require:**  $\psi_Z$ ,  $\psi_f$  $\psi_{cur} \leftarrow \neg \psi_Z$  $\psi_{next} \leftarrow \psi_{cur} \wedge \psi_{pred(\psi_{cur},f)}$ while  $\psi_{cur} \neq \psi_{next}$  do  $\psi_{cur} \leftarrow \psi_{next}$  $\psi_{next} \leftarrow \psi_{cur} \wedge \psi_{pred(\psi_{cur},f)}$ end while return  $\psi_{\text{AF }Z} = \neg \psi_{cur}$ 

(1)  $\rho_1(v_0) = v_0$ 

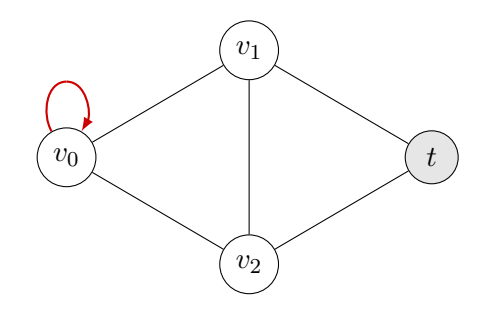

(1) 
$$
\rho_1(v_0) = v_0
$$
  
(2)  $\rho_2(v_0) = v_1$ ,  $\rho_2(v_1) = v_1$ 

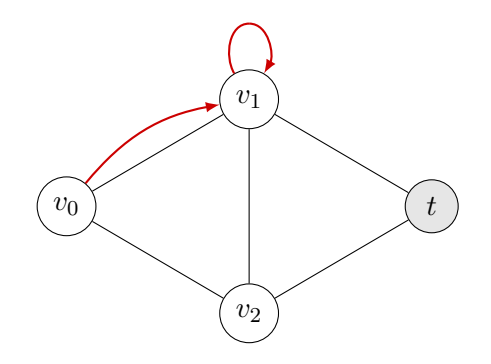

(1) 
$$
\rho_1(v_0) = v_0
$$
  
\n(2)  $\rho_2(v_0) = v_1$ ,  $\rho_2(v_1) = v_1$   
\n(3)  $\rho_3(v_0) = v_1$ ,  $\rho_3(v_1) = v_0$ 

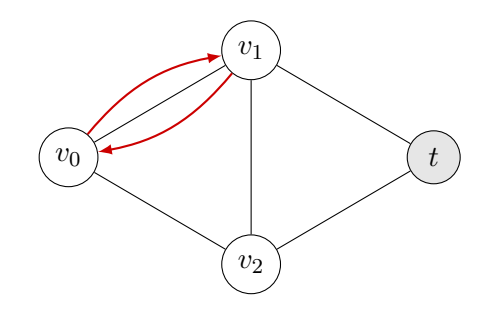

(1) 
$$
\rho_1(v_0) = v_0
$$
  
\n(2)  $\rho_2(v_0) = v_1$ ,  $\rho_2(v_1) = v_1$   
\n(3)  $\rho_3(v_0) = v_1$ ,  $\rho_3(v_1) = v_0$   
\n(4)  $\rho_4(v_0) = v_1$ ,  $\rho_4(v_1) = v_2$ ,  $\rho_4(v_2) = v_2$ 

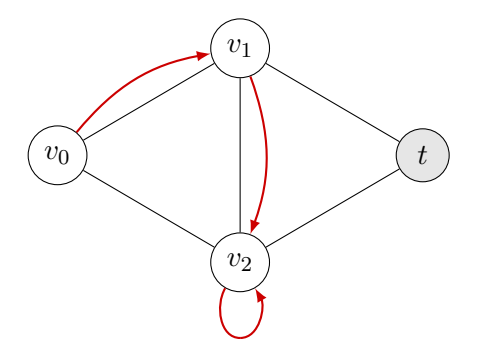

(1) 
$$
\rho_1(v_0) = v_0
$$
  
\n(2)  $\rho_2(v_0) = v_1$ ,  $\rho_2(v_1) = v_1$   
\n(3)  $\rho_3(v_0) = v_1$ ,  $\rho_3(v_1) = v_0$   
\n(4)  $\rho_4(v_0) = v_1$ ,  $\rho_4(v_1) = v_2$ ,  $\rho_4(v_2) = v_2$   
\n(5)  $\rho_5(v_0) = v_1$ ,  $\rho_5(v_1) = v_2$ ,  $\rho_5(v_2) = v_1$ 

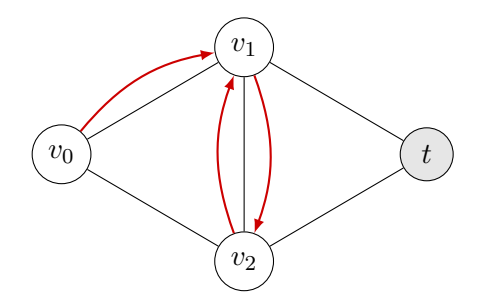

(1) 
$$
\rho_1(v_0) = v_0
$$
  
\n(2)  $\rho_2(v_0) = v_1$ ,  $\rho_2(v_1) = v_1$   
\n(3)  $\rho_3(v_0) = v_1$ ,  $\rho_3(v_1) = v_0$   
\n(4)  $\rho_4(v_0) = v_1$ ,  $\rho_4(v_1) = v_2$ ,  $\rho_4(v_2) = v_2$   
\n(5)  $\rho_5(v_0) = v_1$ ,  $\rho_5(v_1) = v_2$ ,  $\rho_5(v_2) = v_1$   
\n(6)  $\rho_6(v_0) = v_1$ ,  $\rho_6(v_1) = v_2$ ,  $\rho_6(v_2) = v_0$ 

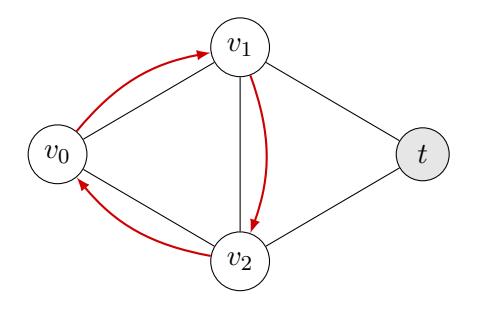

(1) 
$$
\rho_1(v_0) = v_0
$$
  
\n(2)  $\rho_2(v_0) = v_1$ ,  $\rho_2(v_1) = v_1$   
\n(3)  $\rho_3(v_0) = v_1$ ,  $\rho_3(v_1) = v_0$   
\n(4)  $\rho_4(v_0) = v_1$ ,  $\rho_4(v_1) = v_2$ ,  $\rho_4(v_2) = v_2$   
\n(5)  $\rho_5(v_0) = v_1$ ,  $\rho_5(v_1) = v_2$ ,  $\rho_5(v_2) = v_1$   
\n(6)  $\rho_6(v_0) = v_1$ ,  $\rho_6(v_1) = v_2$ ,  $\rho_6(v_2) = v_0$   
\n(7)  $\rho_7(v_0) = v_2$ ,  $\rho_7(v_2) = v_2$ 

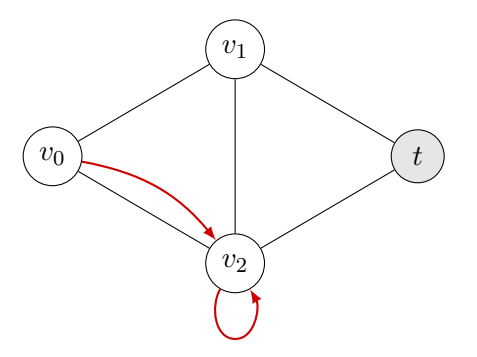

(1) 
$$
\rho_1(v_0) = v_0
$$
  
\n(2)  $\rho_2(v_0) = v_1$ ,  $\rho_2(v_1) = v_1$   
\n(3)  $\rho_3(v_0) = v_1$ ,  $\rho_3(v_1) = v_0$   
\n(4)  $\rho_4(v_0) = v_1$ ,  $\rho_4(v_1) = v_2$ ,  $\rho_4(v_2) = v_2$   
\n(5)  $\rho_5(v_0) = v_1$ ,  $\rho_5(v_1) = v_2$ ,  $\rho_5(v_2) = v_1$   
\n(6)  $\rho_6(v_0) = v_1$ ,  $\rho_6(v_1) = v_2$ ,  $\rho_6(v_2) = v_0$   
\n(7)  $\rho_7(v_0) = v_2$ ,  $\rho_7(v_2) = v_2$   
\n(8)  $\rho_8(v_0) = v_2$ ,  $\rho_8(v_2) = v_0$ 

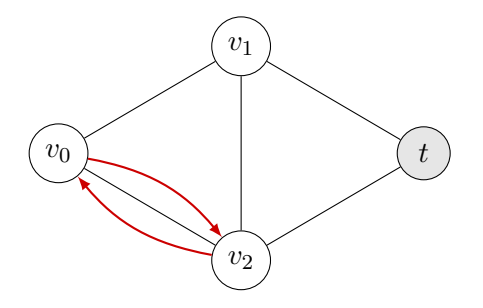

(1) 
$$
\rho_1(v_0) = v_0
$$
  
\n(2)  $\rho_2(v_0) = v_1$ ,  $\rho_2(v_1) = v_1$   
\n(3)  $\rho_3(v_0) = v_1$ ,  $\rho_3(v_1) = v_0$   
\n(4)  $\rho_4(v_0) = v_1$ ,  $\rho_4(v_1) = v_2$ ,  $\rho_4(v_2) = v_2$   
\n(5)  $\rho_5(v_0) = v_1$ ,  $\rho_5(v_1) = v_2$ ,  $\rho_5(v_2) = v_1$   
\n(6)  $\rho_6(v_0) = v_1$ ,  $\rho_6(v_1) = v_2$ ,  $\rho_6(v_2) = v_0$   
\n(7)  $\rho_7(v_0) = v_2$ ,  $\rho_7(v_2) = v_2$   
\n(8)  $\rho_8(v_0) = v_2$ ,  $\rho_8(v_2) = v_0$   
\n(9)  $\rho_9(v_0) = v_2$ ,  $\rho_9(v_2) = v_1$ ,  $\rho_9(v_1) = v_1$ 

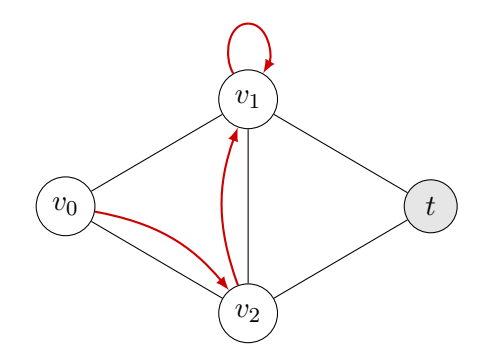

(1) 
$$
\rho_1(v_0) = v_0
$$
  
\n(2)  $\rho_2(v_0) = v_1$ ,  $\rho_2(v_1) = v_1$   
\n(3)  $\rho_3(v_0) = v_1$ ,  $\rho_3(v_1) = v_0$   
\n(4)  $\rho_4(v_0) = v_1$ ,  $\rho_4(v_1) = v_2$ ,  $\rho_4(v_2) = v_2$   
\n(5)  $\rho_5(v_0) = v_1$ ,  $\rho_5(v_1) = v_2$ ,  $\rho_5(v_2) = v_1$   
\n(6)  $\rho_6(v_0) = v_1$ ,  $\rho_6(v_1) = v_2$ ,  $\rho_6(v_2) = v_0$   
\n(7)  $\rho_7(v_0) = v_2$ ,  $\rho_7(v_2) = v_2$   
\n(8)  $\rho_8(v_0) = v_2$ ,  $\rho_8(v_2) = v_0$   
\n(9)  $\rho_9(v_0) = v_2$ ,  $\rho_9(v_2) = v_1$ ,  $\rho_9(v_1) = v_1$   
\n(10)  $\rho_{10}(v_0) = v_2$ ,  $\rho_{10}(v_2) = v_1$ ,  $\rho_{10}(v_1) = v_2$ 

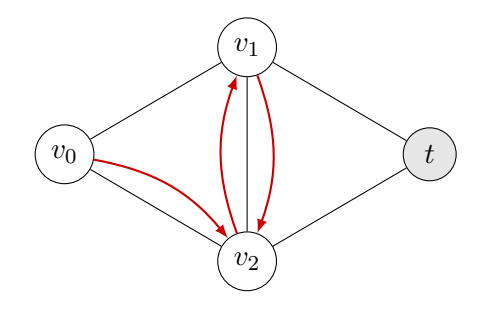

(1) 
$$
\rho_1(v_0) = v_0
$$
  
\n(2)  $\rho_2(v_0) = v_1$ ,  $\rho_2(v_1) = v_1$   
\n(3)  $\rho_3(v_0) = v_1$ ,  $\rho_3(v_1) = v_0$   
\n(4)  $\rho_4(v_0) = v_1$ ,  $\rho_4(v_1) = v_2$ ,  $\rho_4(v_2) = v_2$   
\n(5)  $\rho_5(v_0) = v_1$ ,  $\rho_5(v_1) = v_2$ ,  $\rho_5(v_2) = v_1$   
\n(6)  $\rho_6(v_0) = v_1$ ,  $\rho_6(v_1) = v_2$ ,  $\rho_6(v_2) = v_0$   
\n(7)  $\rho_7(v_0) = v_2$ ,  $\rho_7(v_2) = v_2$   
\n(8)  $\rho_8(v_0) = v_2$ ,  $\rho_8(v_2) = v_0$   
\n(9)  $\rho_9(v_0) = v_2$ ,  $\rho_9(v_2) = v_1$ ,  $\rho_9(v_1) = v_1$   
\n(10)  $\rho_{10}(v_0) = v_2$ ,  $\rho_{10}(v_2) = v_1$ ,  $\rho_{10}(v_1) = v_2$   
\n(11)  $\rho_{11}(v_0) = v_2$ ,  $\rho_{11}(v_2) = v_1$ ,  $\rho_{11}(v_1) = v_0$ 

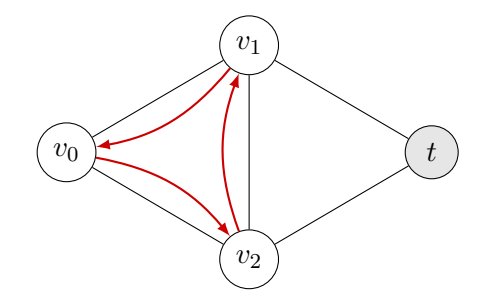

Ex 2b) Encode the physical topology

G is a complete graph, except for the edge between  $v_0$  and t.

$$
\rho(v_0)\neq t
$$

 $\psi_{topo}(\mathbf{Z}) = -\left(z_0^1 z_0^0\right)$ Ï.

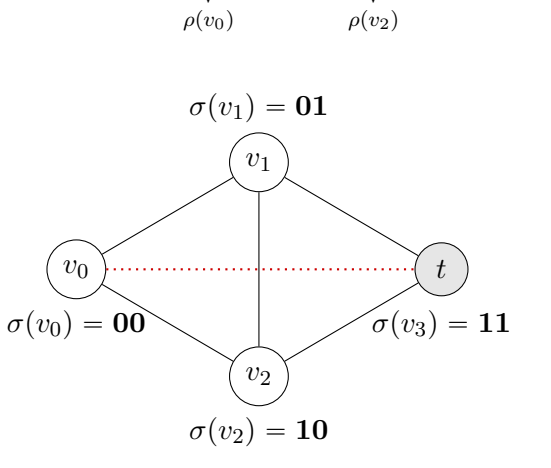

 $\rho(v_1)$ 

z 1 1 z  $\dot{0}$ 1 z 1 2 z  $\overline{0}$  $z_2^1z_2^0$ 2

 $\mathbf{Z} =$ 

1  $\boldsymbol{0}$ z  $\overline{0}$  $z_0^{\texttt{i}}z_0^{\texttt{v}}$  $\theta$ 

Enumerate all possible paths to reach t.

 $\psi_t(\mathbf{Z}) =$ 

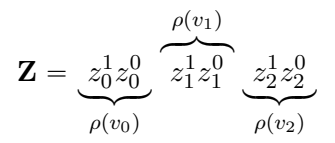

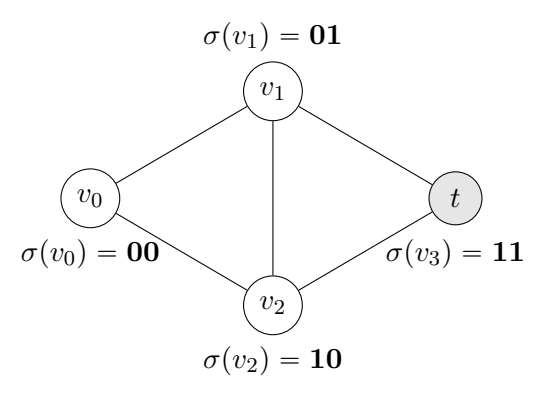

$$
\psi_t(\mathbf{Z}) = z_0^1 z_0^0
$$

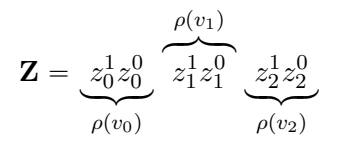

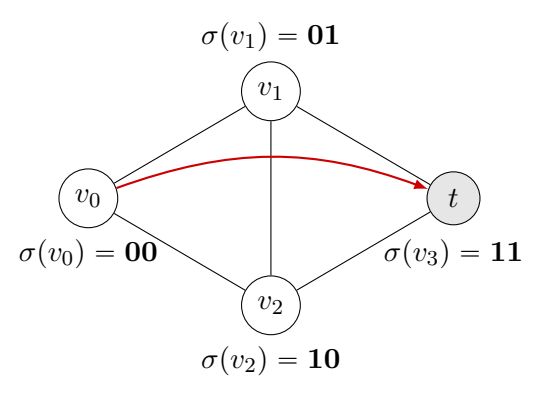

$$
\psi_t(\mathbf{Z}) = z_0^1 z_0^0
$$

$$
+ \bar{z}_0^1 z_0^0
$$

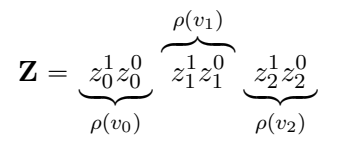

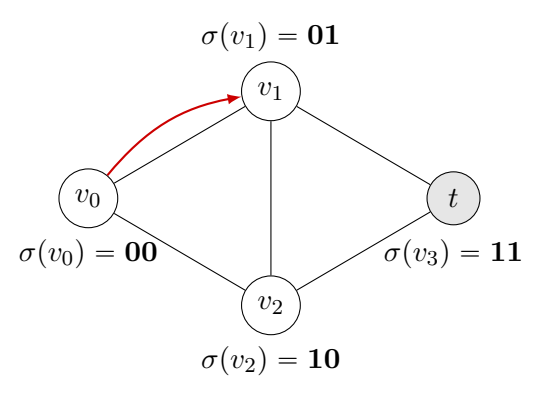

$$
\psi_t(\mathbf{Z}) = z_0^1 z_0^0
$$
  
+ 
$$
\overline{z_0^1} z_0^0 \left( z_1^1 z_1^0 \right)
$$

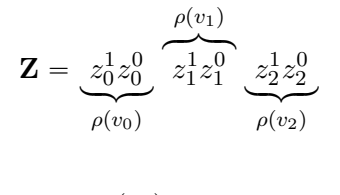

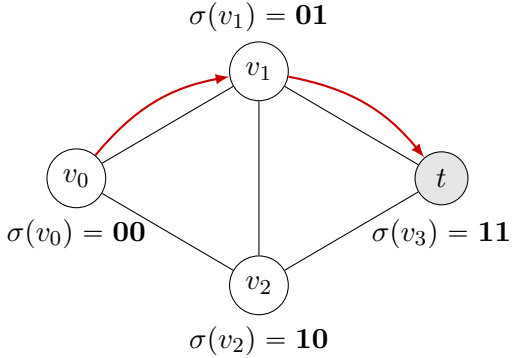

$$
\psi_t(\mathbf{Z}) = z_0^1 z_0^0 \n+ \bar{z}_0^1 z_0^0 \left( z_1^1 z_1^0 + z_1^1 \bar{z}_1^0 z_2^1 z_2^0 \right)
$$

$$
\mathbf{Z} = \underbrace{z_0^1 z_0^0}_{\rho(v_0)} \underbrace{z_1^1 z_1^0}_{\rho(v_2)} \underbrace{z_2^1 z_2^0}_{\rho(v_2)}
$$

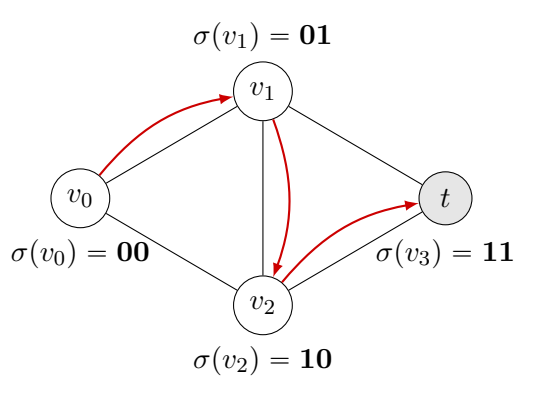

$$
\psi_t(\mathbf{Z}) = z_0^1 z_0^0 \n+ \bar{z}_0^1 z_0^0 \left( z_1^1 z_1^0 + z_1^1 \bar{z}_1^0 z_2^1 z_2^0 \right) \n+ z_0^1 \bar{z}_0^0
$$

$$
\mathbf{Z} = \underbrace{z_0^1 z_0^0}_{\rho(v_0)} \underbrace{z_1^1 z_1^0}_{\rho(v_2)} \underbrace{z_2^1 z_2^0}_{\rho(v_2)}
$$

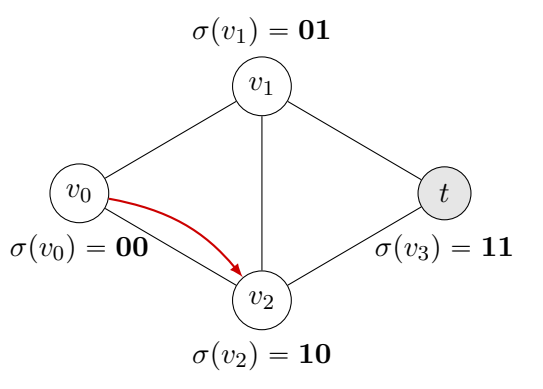

$$
\psi_t(\mathbf{Z}) = z_0^1 z_0^0
$$
  
+  $z_0^1 z_0^0 \left( z_1^1 z_1^0 + z_1^1 \overline{z_1^0} z_2^1 z_2^0 \right)$   
+  $z_0^1 \overline{z_0^0} \left( z_2^1 z_2^0 \right)$ 

$$
\mathbf{Z} = \underbrace{z_0^1 z_0^0}_{\rho(v_0)} \underbrace{z_1^1 z_1^0}_{\rho(v_2)} \underbrace{z_2^1 z_2^0}_{\rho(v_2)}
$$

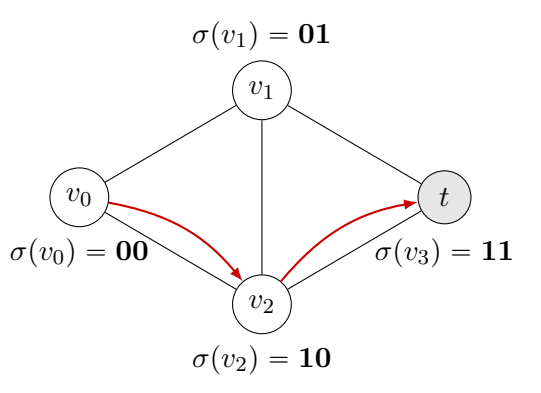

Enumerate all possible paths to reach t.

$$
\psi_t(\mathbf{Z}) = z_0^1 z_0^0
$$
  
+  $z_0^1 z_0^0 (z_1^1 z_1^0 + z_1^1 \overline{z_1^0} z_2^1 z_2^0)$   
+  $z_0^1 \overline{z_0^0} (z_2^1 z_2^0 + \overline{z_2^1} z_2^0 z_1^1 z_1^0)$ 

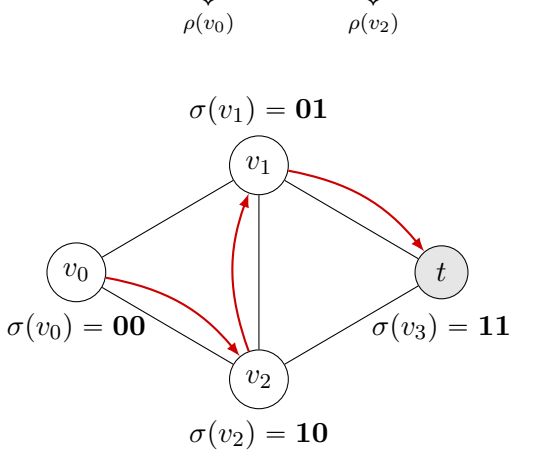

 $\rho(v_1)$ 

z 1 1 z  $\dot{0}$ 1 z 1 2 z  $\overline{0}$  $z_2^1z_2^0$ 2

 $\mathbf{Z} =$ 

1  $\boldsymbol{0}$ z  $\overline{0}$  $z_0^{\texttt{i}}z_0^{\texttt{v}}$  $\theta$ 

#### Ex 2d) Packets must traverse  $v_2$ .

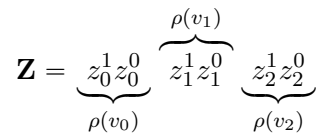

Enumerate all possible paths to reach  $v_0$ .

 $\psi_{v_2}(\mathbf{Z})=% \begin{pmatrix} \omega_{v_2}(\mathbf{Z}) & g_{v_2}(\mathbf{Z}) \end{pmatrix} \begin{pmatrix} \omega_{v_2}(\mathbf{Z}) & g_{v_2}(\mathbf{Z}) \end{pmatrix}$ 

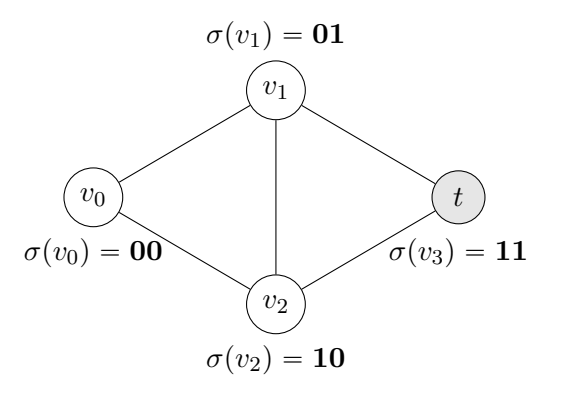

#### Ex 2d) Packets must traverse  $v_2$ .

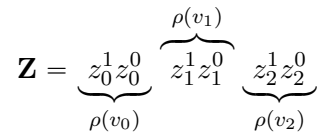

$$
\psi_{v_2}(\mathbf{Z}) = z_0^1 \bar{z_0^0} +
$$

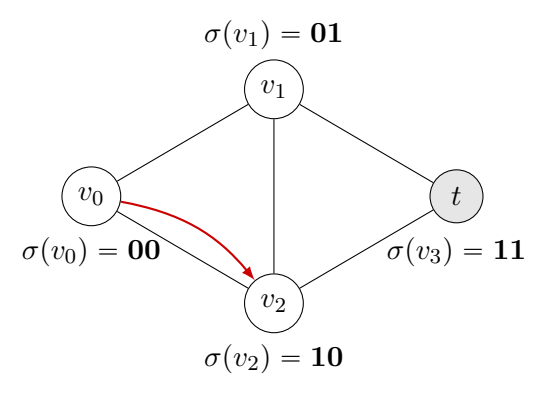

#### Ex 2d) Packets must traverse  $v_2$ .

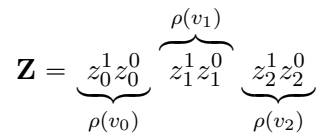

$$
\psi_{v_2}(\mathbf{Z}) = z_0^1 \bar{z_0^0} + \bar{z_0^1} z_0^0 \ z_1^1 \bar{z_1^0}
$$

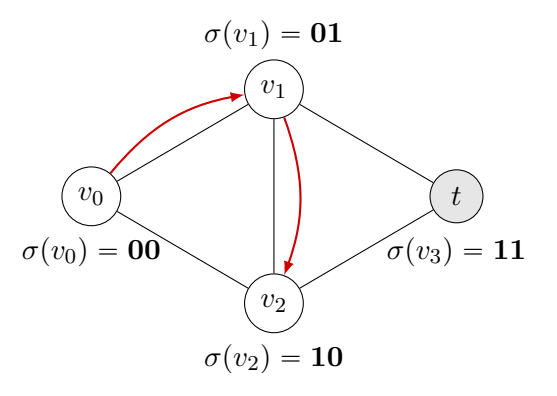

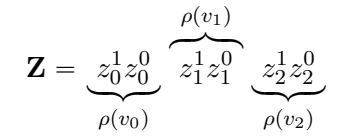

$$
\psi_{\phi}(\mathbf{Z}) = \psi_t(\mathbf{Z}) \cdot \psi_{v_2}(\mathbf{Z})
$$

 $=$ 

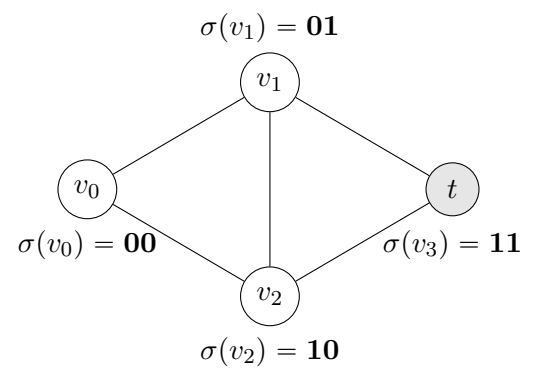

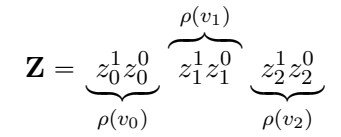

$$
\psi_{\phi}(\mathbf{Z}) = \psi_t(\mathbf{Z}) \cdot \psi_{v_2}(\mathbf{Z})
$$

$$
= \bar{z}_0^1 \bar{z}_0^0
$$

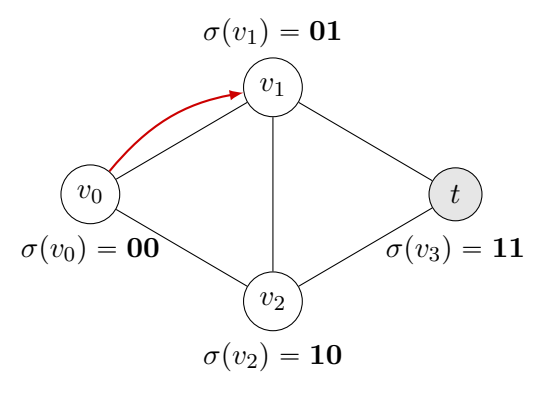

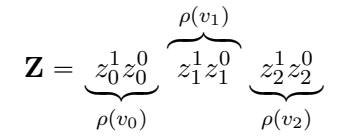

$$
\psi_{\phi}(\mathbf{Z}) = \psi_t(\mathbf{Z}) \cdot \psi_{v_2}(\mathbf{Z})
$$

$$
= \bar{z_0}^{\bar{1}} z_0^0 z_1^1 \bar{z_1^0}
$$

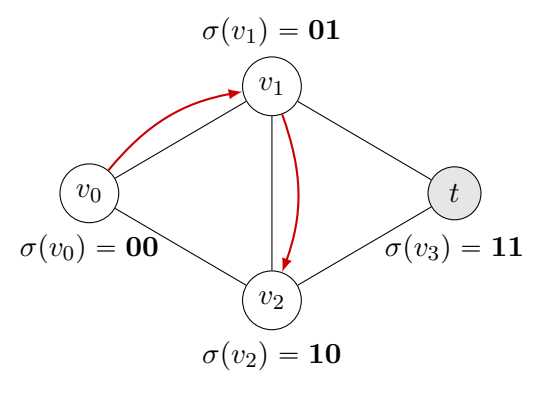

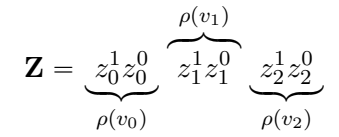

$$
\psi_{\phi}(\mathbf{Z}) = \psi_t(\mathbf{Z}) \cdot \psi_{v_2}(\mathbf{Z})
$$

$$
= \bar{z}_0^1 z_0^0 z_1^1 \bar{z}_1^0 z_2^1 z_2^0
$$

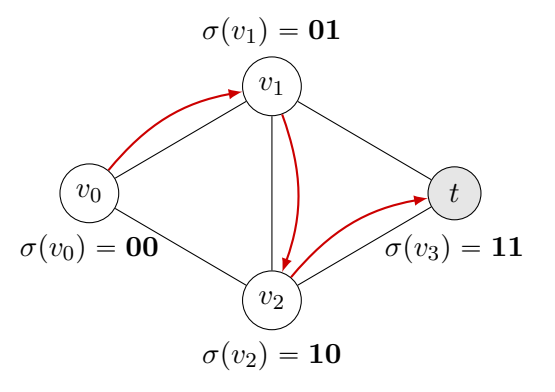

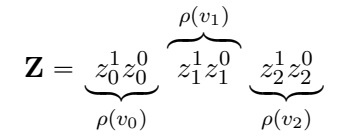

$$
\psi_{\phi}(\mathbf{Z}) = \psi_t(\mathbf{Z}) \cdot \psi_{v_2}(\mathbf{Z})
$$

$$
= \bar{z}_0^1 z_0^0 z_1^1 \bar{z}_1^0 z_2^1 z_2^0
$$

$$
+ z_0^1 \bar{z}_0^0
$$

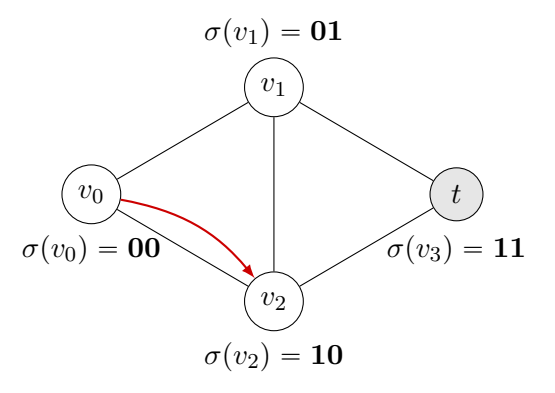

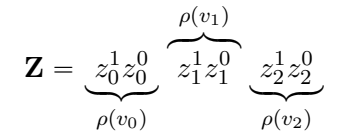

$$
\psi_{\phi}(\mathbf{Z}) = \psi_t(\mathbf{Z}) \cdot \psi_{v_2}(\mathbf{Z})
$$

$$
= \bar{z}_0^1 z_0^0 z_1^1 \bar{z}_1^0 z_2^1 z_2^0
$$

$$
+ z_0^1 \bar{z}_0^0 (z_2^1 z_2^0)
$$

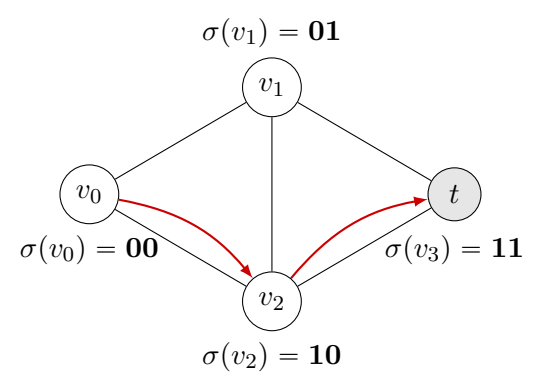

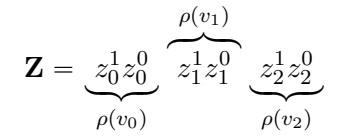

$$
\psi_{\phi}(\mathbf{Z}) = \psi_t(\mathbf{Z}) \cdot \psi_{v_2}(\mathbf{Z}) \n= \bar{z}_0^1 z_0^0 z_1^1 \bar{z}_1^0 z_2^1 z_2^0 \n+ z_0^1 \bar{z}_0^0 (z_2^1 z_2^0 + z_2^1 z_2^0 z_1^1 z_1^0)
$$

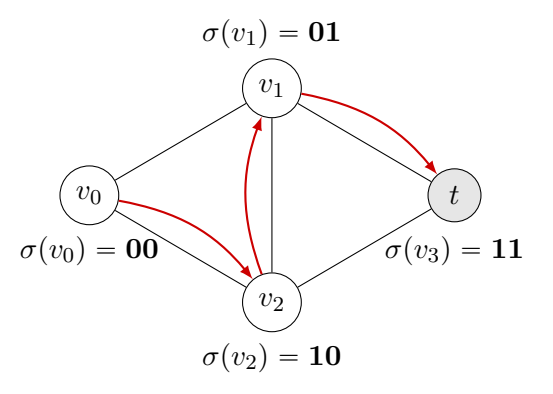

Ex 2f) Verify the initial and final state.

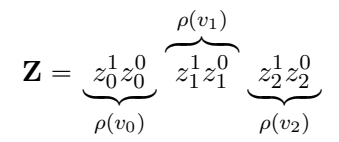

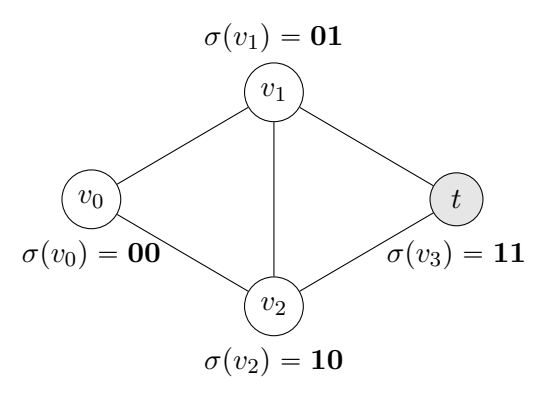

Ex 2f) Verify the initial and final state.

 $\bullet$  Initial state  $\rho_0$  $\sigma(\rho_0) = 01 10 11$  $\psi_\phi(\psi_{\rho_0}(\mathbf{Z})) = true$ 

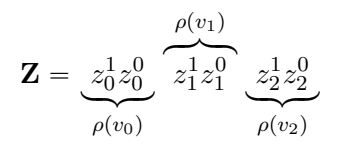

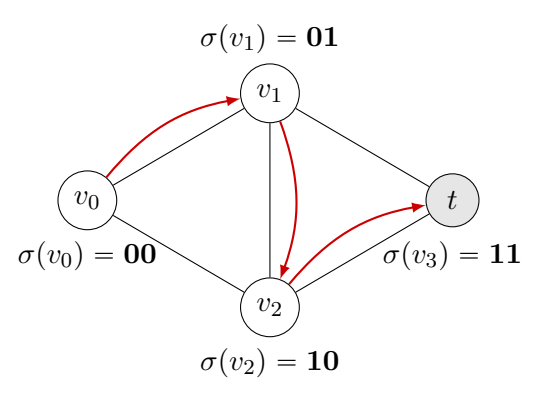

Ex 2f) Verify the initial and final state.

 $\bullet$  Initial state  $\rho_0$  $\sigma(\rho_0) = 01 10 11$  $\psi_\phi(\psi_{\rho_0}(\mathbf{Z})) = true$ 

• Final state  $\rho_f$  $\sigma(\rho_f) = 100111$  $\psi_\phi(\psi_{\rho_f}(\mathbf{Z}))= true$ 

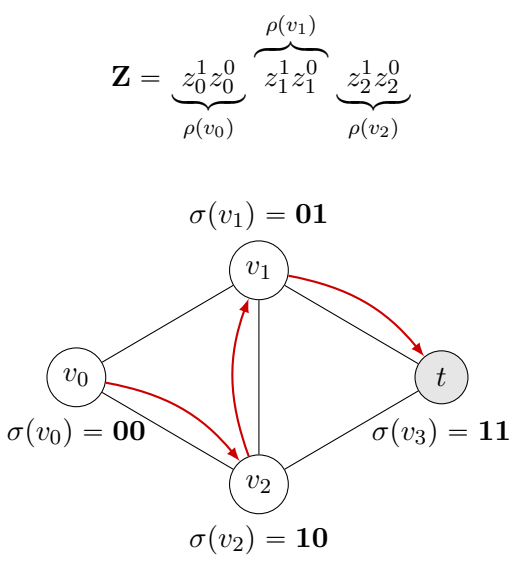

### Ex 2g) Describing State Transitions.

Requirement: We can change only one node at a time!

#### Ex 2g) Describing State Transitions.

Requirement: We can change only one node at a time!

$$
\psi_{trans}(\mathbf{Z}, \mathbf{Z}') = \exists i \in \{0, 1, 2\} : \forall k \in \{0, 1, 2\} : \begin{cases} \mathbf{z}_k = \mathbf{z}'_k & \text{if } k \neq i \\ \mathbf{z}_k \neq \mathbf{z}'_k & \text{if } k = i \end{cases}
$$

"

#### Ex 2g) Describing State Transitions.

Requirement: We can change only one node at a time!

$$
\psi_{trans}(\mathbf{Z}, \mathbf{Z}') = \exists i \in \{0, 1, 2\} : \forall k \in \{0, 1, 2\} : \begin{cases} \mathbf{z}_k = \mathbf{z}'_k & \text{if } k \neq i \\ \mathbf{z}_k \neq \mathbf{z}'_k & \text{if } k = i \end{cases}
$$

$$
= \left[ (\mathbf{z}_0 \neq \mathbf{z}'_0) \cdot (\mathbf{z}_1 = \mathbf{z}'_1) \cdot (\mathbf{z}_2 = \mathbf{z}'_2) \right] + \left[ (\mathbf{z}_0 = \mathbf{z}'_0) \cdot (\mathbf{z}_1 \neq \mathbf{z}'_1) \cdot (\mathbf{z}_2 = \mathbf{z}'_2) \right] + \left[ (\mathbf{z}_0 = \mathbf{z}'_0) \cdot (\mathbf{z}_1 = \mathbf{z}'_1) \cdot (\mathbf{z}_2 \neq \mathbf{z}'_2) \right]
$$

(1) Build the state machine with  $2^6=64$  states and the transitions as described in  $\psi_{trans}.$ 

- (1) Build the state machine with  $2^6=64$  states and the transitions as described in  $\psi_{trans}.$
- (2) Remove all transitions from the final state, but add a transition to itself for the transition function to be fully defined.

- (1) Build the state machine with  $2^6=64$  states and the transitions as described in  $\psi_{trans}.$
- (2) Remove all transitions from the final state, but add a transition to itself for the transition function to be fully defined.
- (3) Describe the migration in CTL ( $\phi'$ : states that satisfy  $\psi_{trans}$  and  $\psi_{\phi}$ ,  $\phi_{f}$ : the final state):

EG  $(\phi' \wedge \textsf{EF } \phi_f)$ 

- (1) Build the state machine with  $2^6=64$  states and the transitions as described in  $\psi_{trans}.$
- (2) Remove all transitions from the final state, but add a transition to itself for the transition function to be fully defined.
- (3) Describe the migration in CTL ( $\phi'$ : states that satisfy  $\psi_{trans}$  and  $\psi_{\phi}$ ,  $\phi_{f}$ : the final state): EG  $(\phi' \wedge \textsf{EF } \phi_f)$
- (4) Invert the CTL to find a counter-example.

$$
-EG(\phi' \land EF \phi_f) = AF - (\phi' \land EF \phi_f)
$$
  
= AF(- $\phi' \lor$  -EF  $\phi_f$ )  
= AF(- $\phi' \lor$  AG - $\phi_f$ )

• 3 Transitions  $\Longrightarrow$  4 States  $\mathbf{Z}_0$ ,  $\mathbf{Z}_1$ ,  $\mathbf{Z}_2$  and  $\mathbf{Z}_3$ .

- 3 Transitions  $\Longrightarrow$  4 States  $\mathbb{Z}_0$ ,  $\mathbb{Z}_1$ ,  $\mathbb{Z}_2$  and  $\mathbb{Z}_3$ .
- Characteristic function for the initial state:  $\psi_0(\mathbf{Z}) = \bar{z}_0^1 z_0^0 \; z_1^1 \bar{z}_1^0 \; z_2^1 z_2^0$
- Characteristic function for the final state:  $\psi_f(\mathbf{Z}) = z_0^1 \overline{z_0^0} \; \overline{z_1^1} z_1^0 \; z_2^1 z_2^0$

- 3 Transitions  $\Longrightarrow$  4 States  $\mathbb{Z}_0$ ,  $\mathbb{Z}_1$ ,  $\mathbb{Z}_2$  and  $\mathbb{Z}_3$ .
- Characteristic function for the initial state:  $\psi_0(\mathbf{Z}) = \bar{z}_0^1 z_0^0 \; z_1^1 \bar{z}_1^0 \; z_2^1 z_2^0$
- Characteristic function for the final state:  $\psi_f(\mathbf{Z}) = z_0^1 \overline{z_0^0} \; \overline{z_1^1} z_1^0 \; z_2^1 z_2^0$
- The complete equation:

$$
\psi^* = \psi_0(\mathbf{Z}_0) \cdot \psi_f(\mathbf{Z}_3)
$$

$$
\cdot \psi_{trans}(\mathbf{Z}_0, \mathbf{Z}_1)
$$

$$
\cdot \psi_{trans}(\mathbf{Z}_1, \mathbf{Z}_2)
$$

$$
\cdot \psi_{trans}(\mathbf{Z}_2, \mathbf{Z}_3)
$$

$$
\cdot \psi_{topo}(\mathbf{Z}_1) \cdot \psi_{\phi}(\mathbf{Z}_1)
$$

$$
\cdot \psi_{topo}(\mathbf{Z}_2) \cdot \psi_{\phi}(\mathbf{Z}_2)
$$

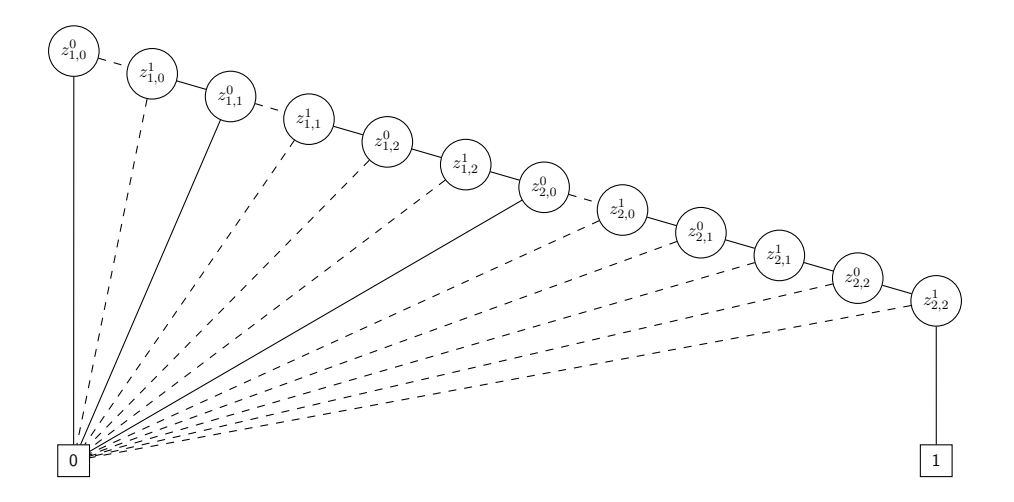